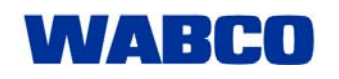

15.09.2008

## **Diagnostic Software Activation: Activation@Web**

WABCO diagnostic programs must be activated within 10 days of installing them on your PC. This is a simple and easy task if the workshop computer is connected to the Internet; the alternative activation is by fax but this is complicated and it takes time.

With our new Service Activation@Web, it is possible to perform the activation yourself at any time. This is done by entering your activity data in a web-form on any Internet computer. The unlocking code is then transferred (by using an appropriate storage medium) to the computer, on which the WABCO diagnostics program is located.

## **This is how it's done:**

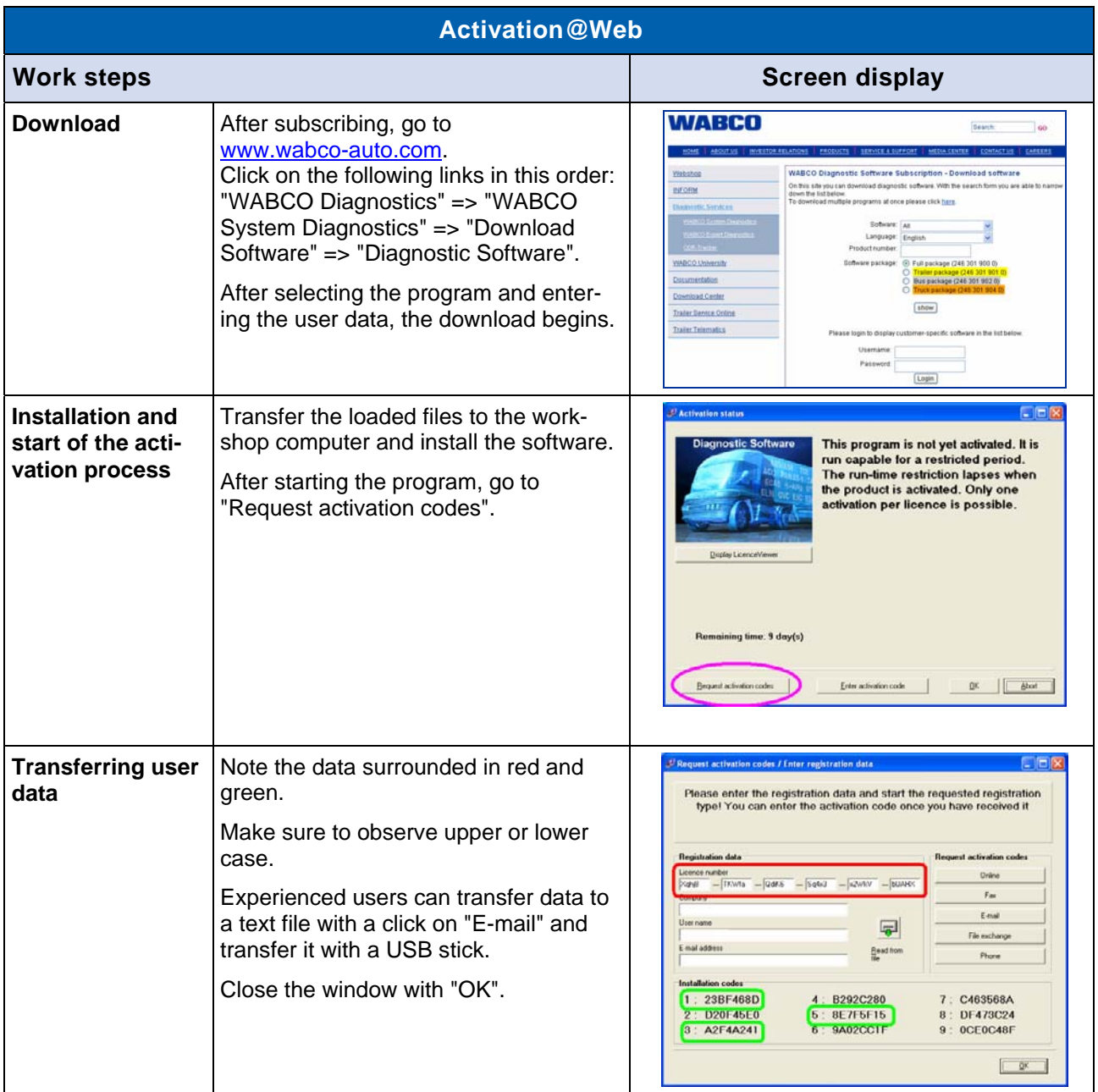

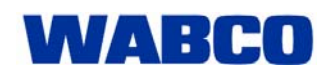

## Market Information

15.09.2008

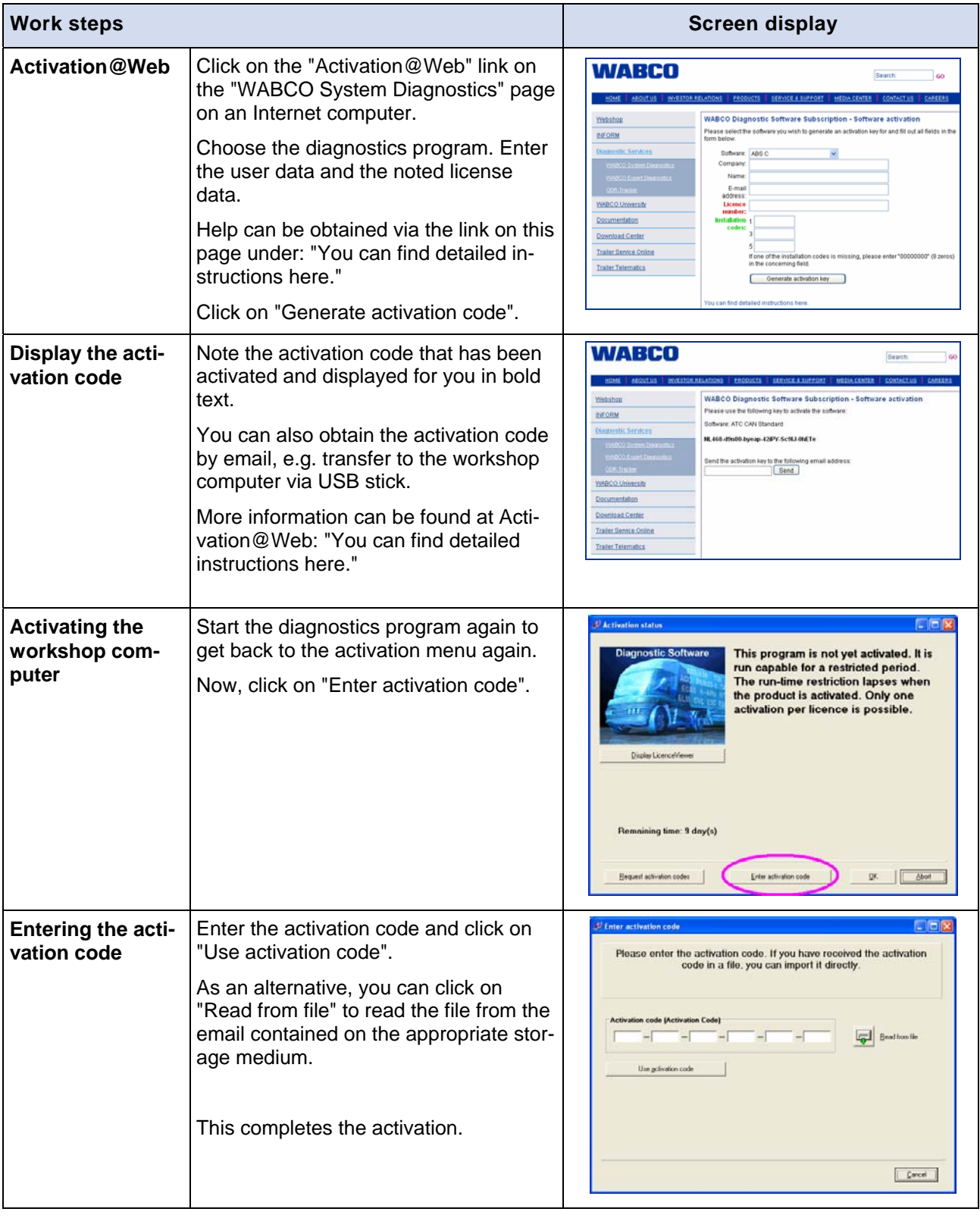